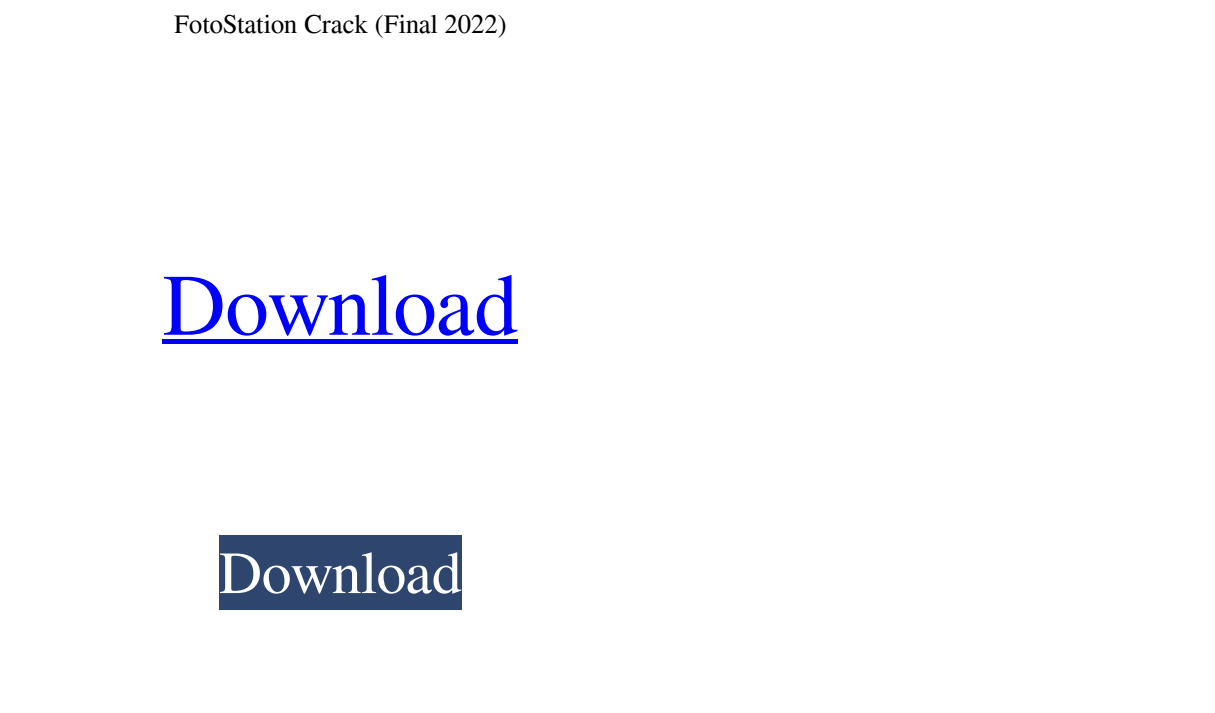

**FotoStation Crack+ Download**

- Organize your image collections - Create photo projects - Rate photos and videos - Automatically add metadata - Write and read EXIF data - Create slide shows - Filter photos with advanced options - Adjust exposure, contrast, brightness and more - Customize image properties A great way to organize your images is to create folders and subfolders. And there's no better way to do it than with the FotoStation application. It lets you easily create photo projects, create slideshows, rate photos and many other tasks. Features include the ability to tag, rate, rate, delete, rename, merge, sort, copy, make a photo album, and more! The application is very easy to use, and a very user friendly. If you are looking for an easy-to-use photo organizer then FotoStation is the perfect tool. Installing FotoStation As an add-on to the free version of ShotCut you can buy FotoStation as a standalone file and install it onto your hard drive. You can get the file here: Ever wished you could have multiple photo editors? Or something to quickly view your photos? FotoStation gives you just what you are looking for. With this unique application, you can create photo projects, save them as slideshows, rate your photos and much more. A photo organizer and photo editor in one! FotoStation offers you the ability to organize and edit your photos in one place. Create photo projects, create slideshows, rate your images and much more. It even has the ability to add metadata. With this program, you are bound to enjoy your photo collection in a whole new light. Simply create a photo project, and you will be taken to the menu where you can access the program's many features. Your project can be as simple or complicated as you want it to be. Create simple or complex photo projects. You can even add music to your slideshows! As a unique photo editor, FotoStation lets you customize your photos to your liking. You can rate and rate photos, edit photos and even edit the metadata. Not only can you rate photos, you can even rate slide shows! You can even rate photos and slide shows at the same time! FotoStation is easy to use, even for beginners. You can view, rate, and delete

## **FotoStation Free Download**

keymacro is an easy to use, fast and user-friendly video editing software. It has a clean user interface that makes even the most... One of the best ways to promote your business on the Internet is by becoming a live webcam model. With over six million live webcams you can't go wrong with it. There are a few things that you will need to consider when choosing a webcam site before signing up. As soon as you have chosen the site you want to be on you will need to do a bit of prepping before you start. Whether you are a man or a woman you will need to choose a webcam site that caters to your interests. You will also need to have some patience to build up the numbers of viewers. Videocams for men Cam for men is a wonderful site that lets you choose the gender of the cam model. Once you have signed up with the site you will be able to choose from the range of men's cams. It will not let you choose from the female models but as long as you are happy with it that is not important. There are a few things you will need to consider when looking for a cam for men. A lot of the models tend to be quite small so there will not be a lot of choice for you. It is also worth choosing a model with a clear image. There is nothing worse than finding the model is not visible in their webcam. You will need to check the privacy policy before signing up. This will let you know if the site sells your information to anybody. There are some sites that will be willing to give you your information to other sites. It is a good idea to check this before signing up for the site. Videocams for women There are some cam for women sites that will let you choose your gender. They tend to have a higher number of

female cams than men. It is a good idea to choose a site that caters to what you like. The ladies tend to like to strip and tease so it is a good idea to choose a site that caters to this. You will need to make sure that you choose a site that is not set up with cam for men. The best thing to do when choosing a site is to have a look and see if it is for men or women. A lot of the sites have a wider range of content for women. It is best to choose a site that has plenty of content. The main thing that you will want to do 77a5ca646e

A must-have application for photographers, enthusiasts, and professionals, FotoStation enables you to do all the magic required to make your photos shine. It allows you to organize, rate, edit, rate, analyze, retouch, fine-tune, modify, or even create your pictures on the go. Have your photos displayed as a slideshow or as a simple photo list. Rate your photos, with special ratings such as star ratings, star ratings, as well as color ratings. Organize photos by project and by keyword. Print or email your images. Create projects, export projects to XML, as well as import projects from other applications such as Windows Live Photo Gallery, or from Evernote. Organize photos by events, all albums and projects, and all projects together. FotoStation also integrates into Windows 7 as well. Key Features: - Organize photos by projects, events, all albums and projects, and all projects together - Rate your photos, with special ratings such as star ratings, star ratings, as well as color ratings - Organize your photos by location, or project location - Rate your photos, with special ratings such as star ratings, star ratings, as well as color ratings - Organize your photos by projects, events, all albums and projects, and all projects together - Create projects - Print your photos - Email your photos - Export your photos to MS Project or to Evernote - Import your photos from MS Project or from Evernote - Photo editing tools - Retouch your photos - Fine-tune your photos - Modify your photos - Edit your photos - Clone your photos - Clone your photos from a second source - Modify your photos' color space - Modify your photos' exposure - Modify your photos' brightness and contrast - Modify your photos' saturation - Modify your photos' contrast - Modify your photos' hue - Modify your photos' texture - Modify your photos' clarity - Modify your photos' rotation - Modify your photos' skew - Modify your photos' position in an image - Modify your photos' reflection - Modify your photos' watermark - Modify your photos' face properties - Modify your photos' pose - Modify your photos' borders - Modify your photos' shadow properties - Modify your photos' face properties -

**What's New in the?**

With this powerful program you'll be able to import all kinds of images: from video to black and white, from photo albums to RAW, to make it easy for you to edit, repair, crop and convert them. You'll be able to improve your pictures' image quality with the smoothing, sharpening, embossing, vignetting, tone, noise reduction and despeckle filters. In addition to editing your photos, you can also create an animation from your pictures with your photos or on the fly. With this photography application you'll be able to import all kinds of images, and organize them into projects and albums. Your images will be organized into multiple projects and albums, with the option to synchronize between them or create private projects. You can use the automatic image correction tools to improve the color, sharpness, contrast, brightness, exposure and color saturation. FotoStation's best feature is the ability to edit RAW images, including adjustments of the exposure, contrast, white balance, saturation, hue and luminance, color balance and curves. You can also change the levels of the noise filter, vignette and redeye, and you can apply image effects like embossing, texturizing and distort. The app will help you organize your photos into folders and projects, based on the folder name and date. You'll be able to add text to your photos, like date, name and text on the photo. You'll also be able to add place names, dates, and other metadata to your images. You can use FotoStation to make fun slideshows from all your photographs, or make movie discs out of your photos. You can edit all kinds of pictures including black and white, color, RAW, and more. This app is the easy way to edit, fix and organize all your photos with just a few clicks. Main features: Import and organize photos Import, organize and display all kinds of pictures: stills, photo albums, RAW and video files. You can organize your images by date and into folders. Import photos from albums, image libraries, network drives and from online services. Organize photos into projects, albums and collections. You can create personal projects, synchronize them with other devices or publish them on the web. Preview, edit and export photos. Smooth, enhance and fix your photos. Change the color, brightness, contrast, saturation, contrast, white balance, and more. Improve

your images' quality with 5 filters: soft, sharp, emboss, despeckle, vignette and texture. Change the levels of the noise filter, vignette and redeye. Apply image effects like embossing, text

An additional power supply is required. \* It is possible to use the game with a game controller such as the PlayStation®4 system (except for the left stick) or PlayStation®3 system. However, it is recommended to use the PlayStation®4 system. © 2018 Sony Computer Entertainment Europe. Developed by NIS America. Manufactured by Sony Computer Entertainment Inc. PlayStation®4 is a registered trademark of Sony Corporation. All rights reserved.  $*$  REVOLUTION EDITION.  $\diamond$  Exclusivity Please note that the DLC used to

## Related links:

<https://wrigudethgagardia.wixsite.com/tarockberla/post/ddmenus-crack-full-product-key> eqlidi.ir/wp-content/uploads/2022/06/Space\_Exploration\_3D\_Screensaver.pdf bldtgreenjobs.com/wp-content/uploads/2022/06/jaydurso.pdf [https://elycash.com/upload/files/2022/06/U5SAGSg4TE39F1DvuAYY\\_06\\_a2cafc985c13f47c0d31a326f7041f1a\\_file.pdf](https://elycash.com/upload/files/2022/06/U5SAGSg4TE39F1DvuAYY_06_a2cafc985c13f47c0d31a326f7041f1a_file.pdf) https://2s3.amazonaws.com/upload/files/2022/06/PQFwWWGK8JrCSRdhRHh9\_06\_e7a23e5407b7f9d6780ad811d2a7672e\_file.pdf https://www.linkspreed.com/upload/files/2022/06/319SMWdToPFIt2iNXBzq\_06\_a2cafc985c13f47c0d31a326f7041f1a\_file.pdf <http://stroiportal05.ru/advert/eventum-crack-activation-code-with-keygen-updated-2022/> <https://soroherbaria.org/portal/checklists/checklist.php?clid=59884> <http://www.ndvadvisers.com/pc-internettv-crack-free/>